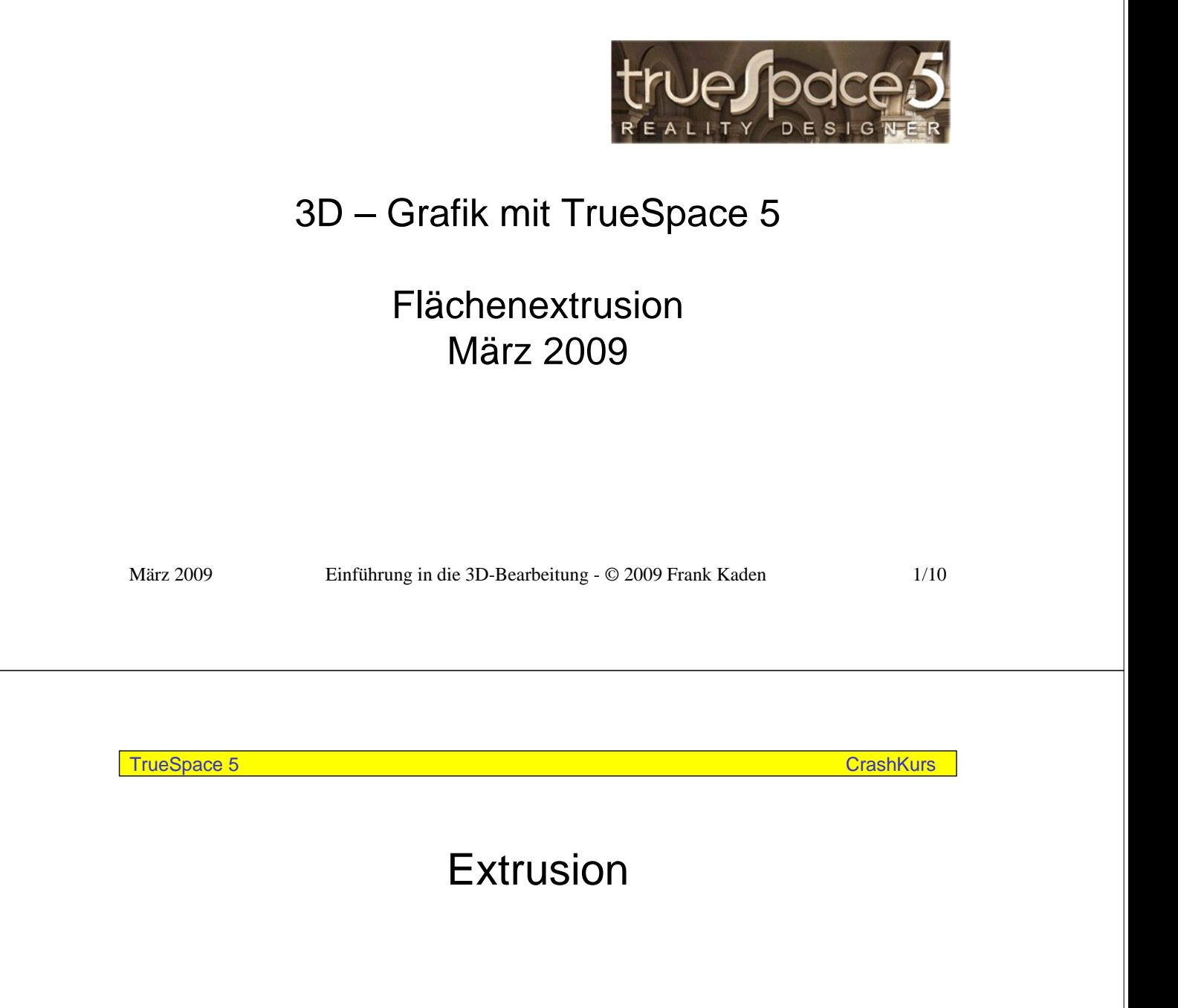

Dieses Kapitels beschreibt eine kleine Übung, die Ihnen zeigen soll, wie schnell Sie mit den Extrusionswerkzeugen in trueSpace auch komplexe Formen modellieren können. Sie werden in sechs Arbeitsschritten einen Torbogen herstellen.

## Extrusion

## TrueSpace biete folgende Extrusionswerkzeuge an:

- Flächenextrusion
- Punktextrusion
- Drehextrusion
- Makro-/Pfadextrusion
- Abschrägen

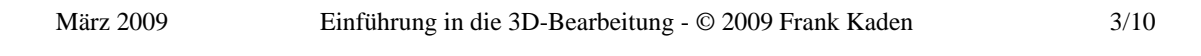

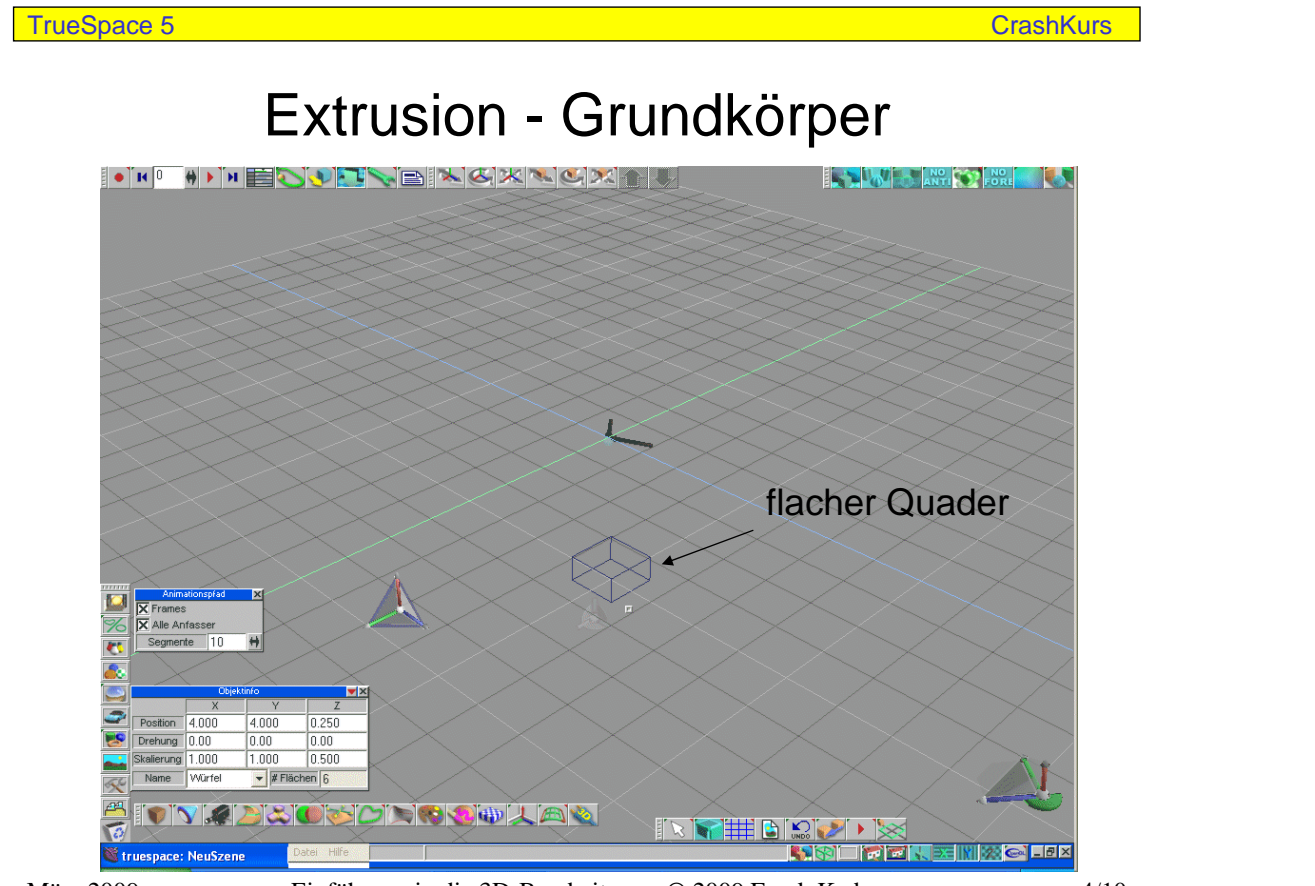

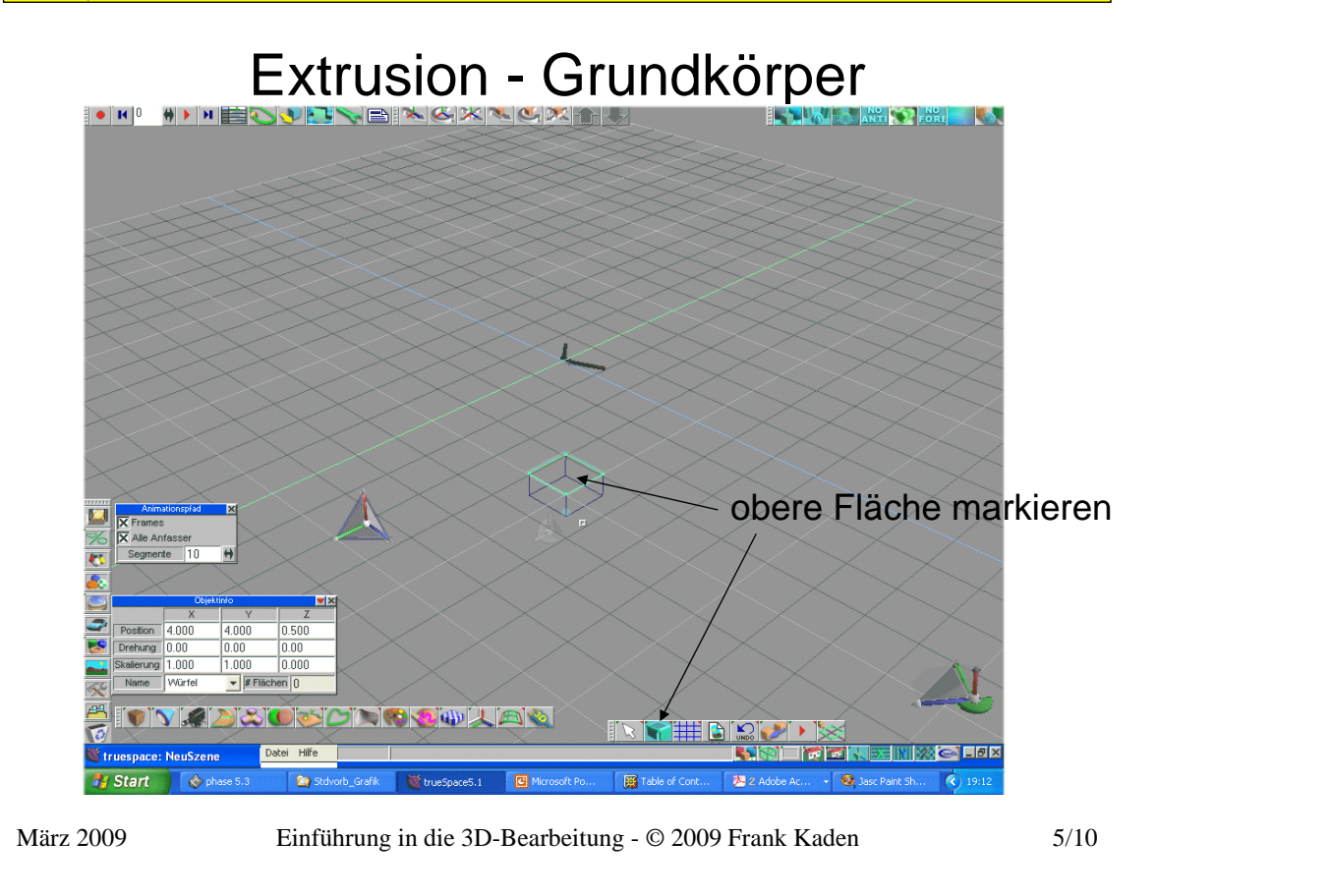

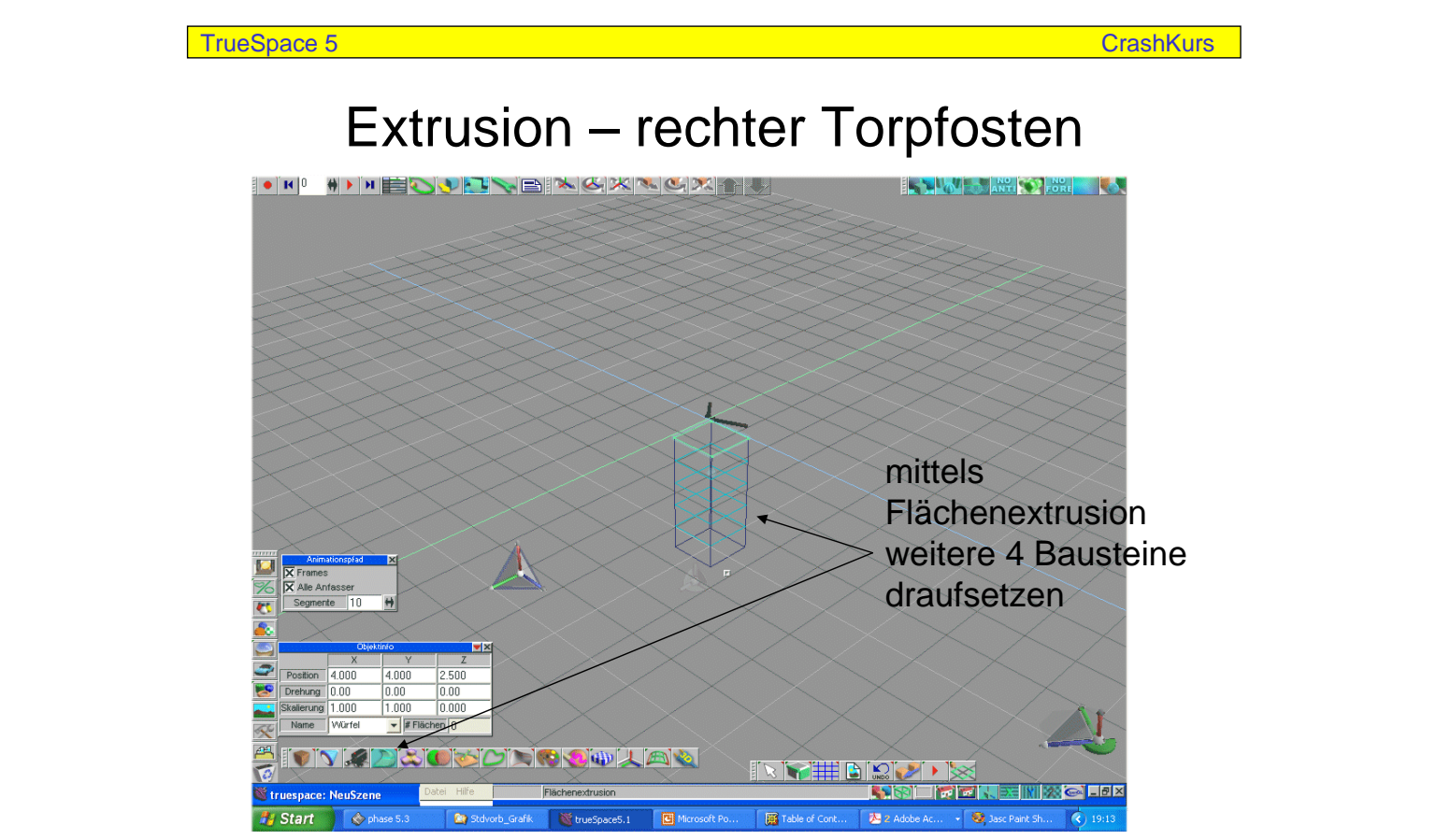

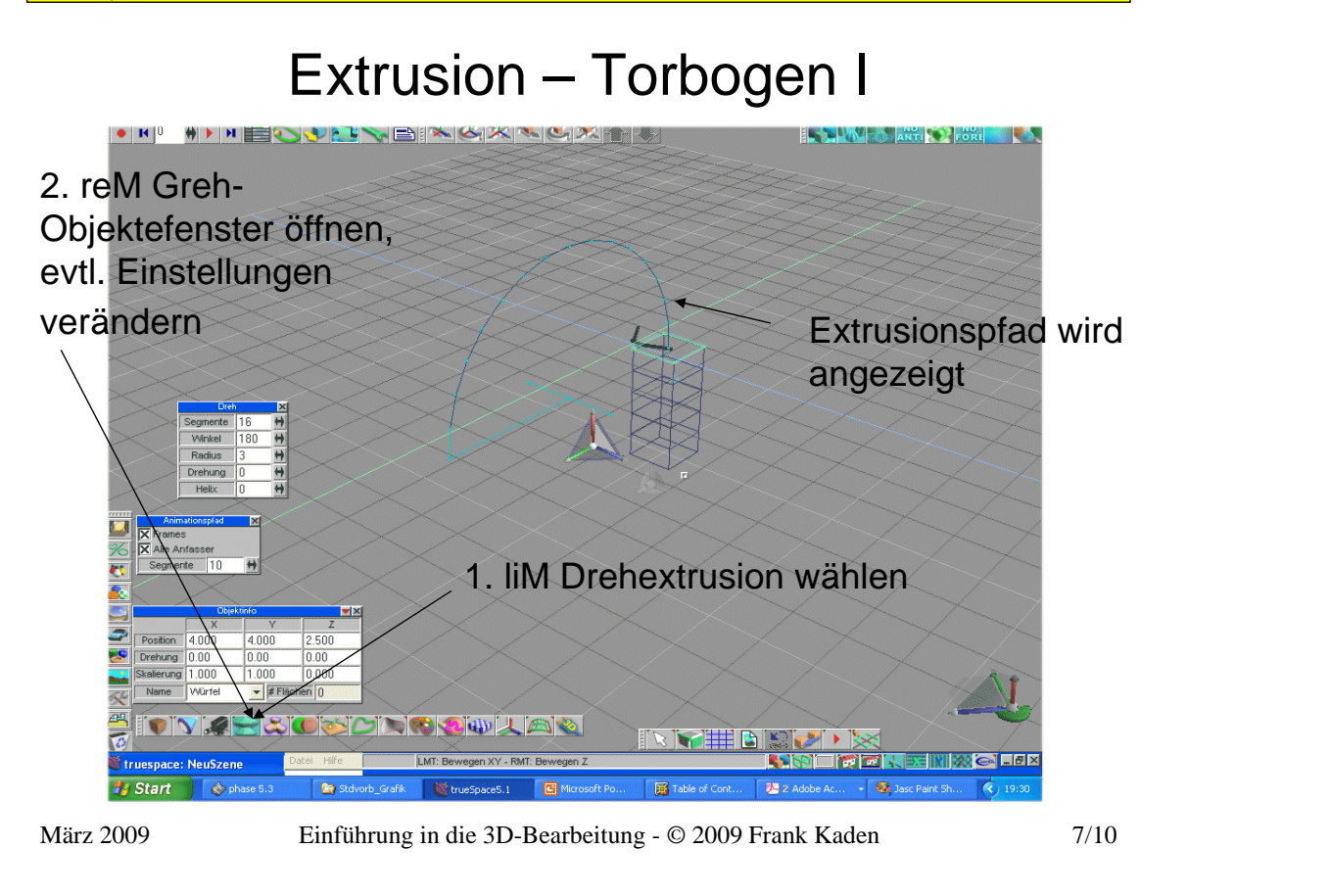

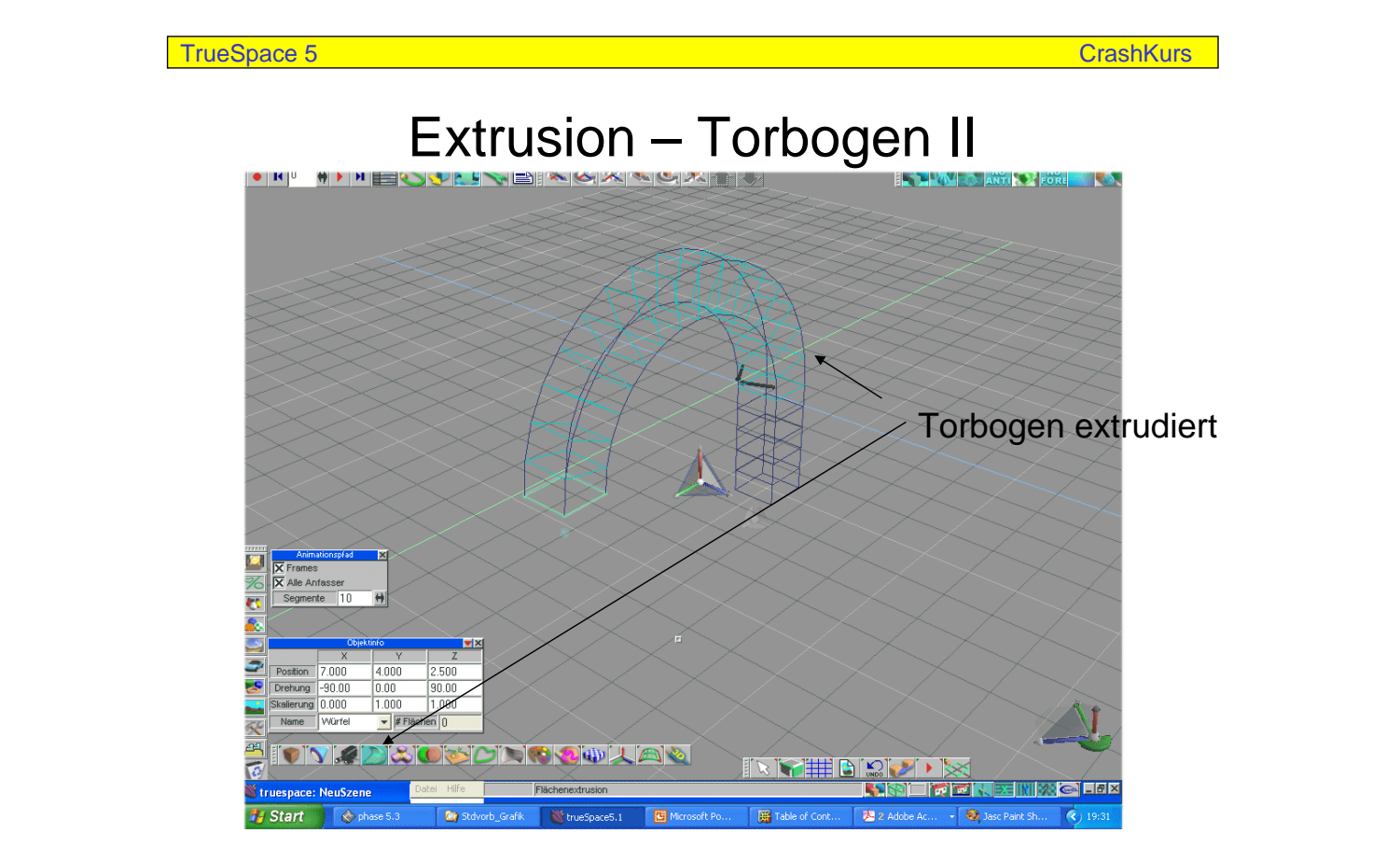

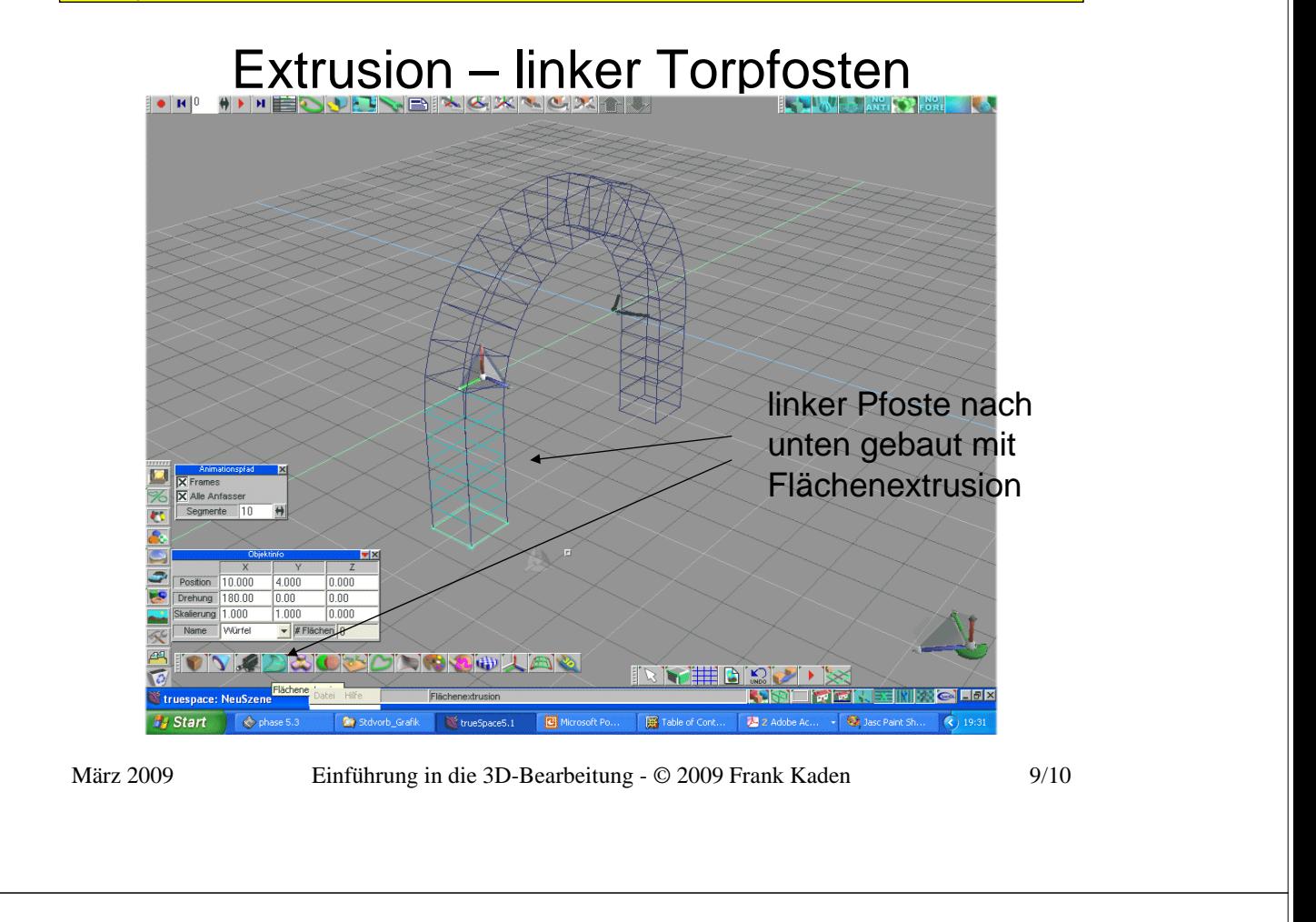

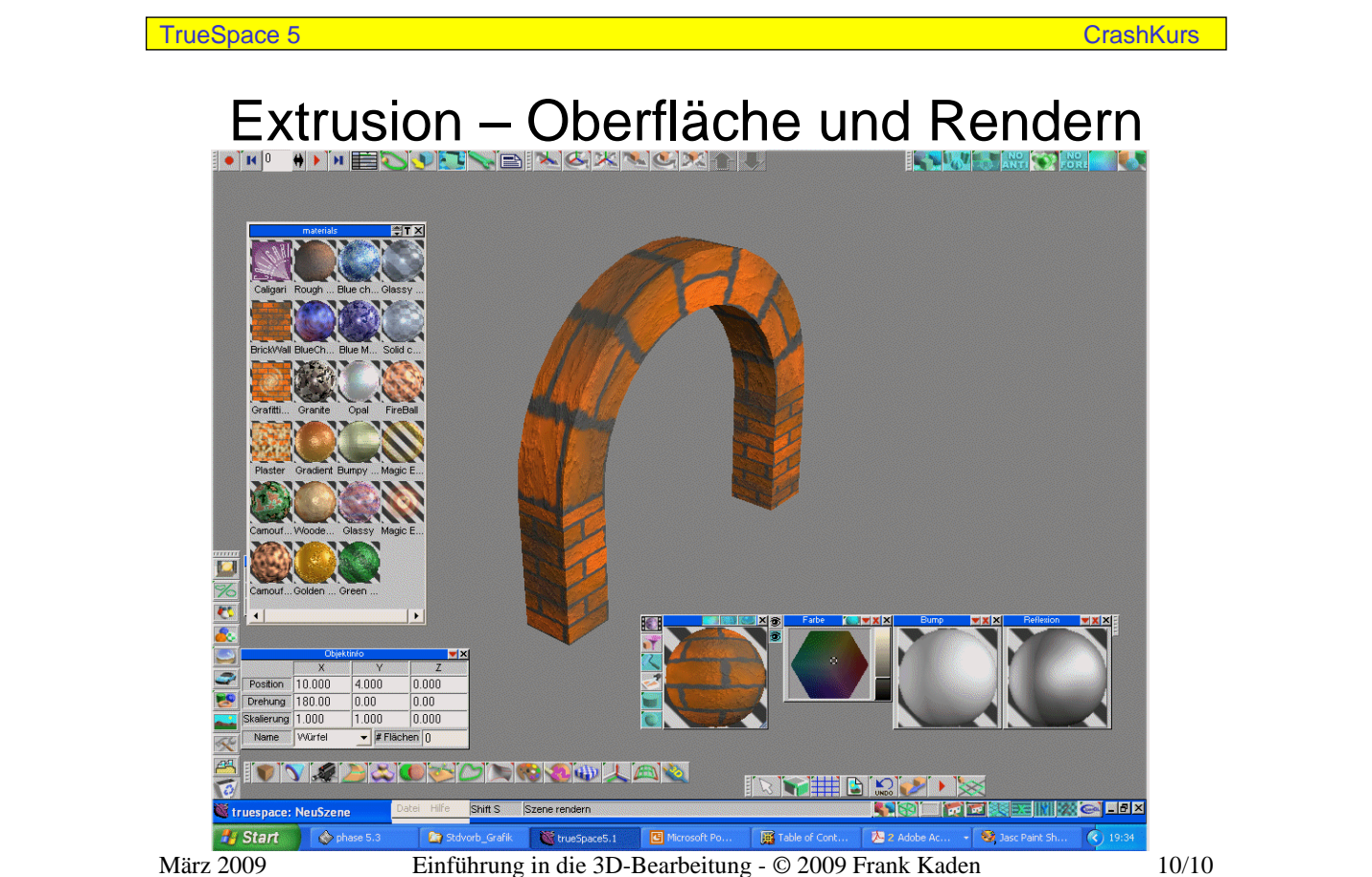